# Optimization Practices Contract API

Joshua Van Hoesen
Lead Software Engineer
Accounting System Integrators

Jvanhoesen@asillc.com

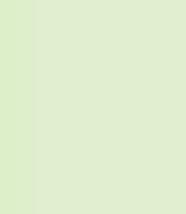

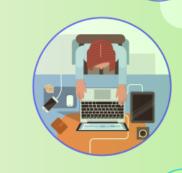

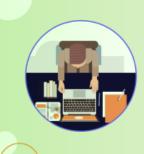

#### Three points of interest

- Utilization of 'ReturnBehavior'
- Avoid Graph logic by creating Generic Inquiry for data retrieval
- Multi-Threading

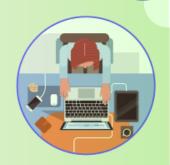

# 'ReturnBehavior' is your friend.

- ReturnBehavior.All Returns all data points and child records on a request.
- ReturnBehavior.OnlySpecified Returns only those data points specified, by default no child records.
- ReturnBehavior.OnlySystem Returns only system data points such as ID and no child records.
- ReturnBehavior.None Returns no data points and no child records.

### 267 Sales Orders

| Number of records | ReturnBehavior    | Details Included | Seconds |
|-------------------|-------------------|------------------|---------|
| 267               | All               | Yes              | 219.5   |
| 267               | All               | No               | 172.2   |
| 267               | OnlySpecified [7] | Yes              | 3.2     |
| 267               | OnlySpecified [7] | No               | .56     |
| 267               | OnlySystem        | No               | .43     |
| 267               | None              | No               | .38     |

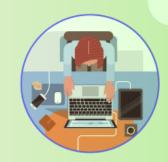

# Scale of speed

$$\frac{|v_1 - v_2|}{\frac{(v_1 + v_2)}{2}} x 100 = ?$$

| Number of records | ReturnBehavior       | Details<br>Included | Minutes       |
|-------------------|----------------------|---------------------|---------------|
| 5000              | All                  | Yes                 | 60            |
| 5000              | OnlySpecified<br>[7] | Yes                 | 1             |
| 1,000,000         | All                  | Yes                 | 12k (200 Hrs) |
| 1,000,000         | OnlySpecified<br>[7] | Yes                 | 200 (3.3 Hrs) |

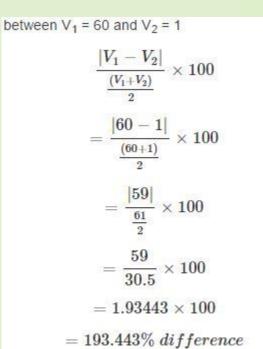

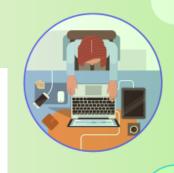

### Generic Inquiries

- Retrieving data through an inquiry can avoid costly Graph logic.
- No cache attached, no problem! Keep those selectors simple.

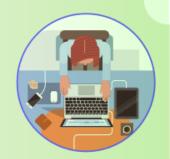

### Multi-Threading, Why before the do

- Large external data store to import.
- Large number of records fitting separate criteria to retrieve.
- Large numbers of consecutive records to be processed.
- Large number of records need to be summarized and created.
- Greater utilization of server resources

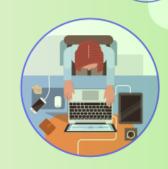

## Multi-Threading, Is it faster?

| Records to Create | Number of Threads | Time to Completion |
|-------------------|-------------------|--------------------|
| 500               | 1                 | 113 Seconds        |
| 500               | 5                 | 37 Seconds         |
| 500               | 10                | 35                 |
| 500               | 50                | 47                 |

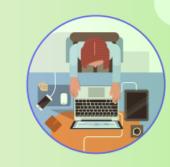

- When applied to the proper criteria
- Non-Linear gain, overhead is a thing
- Limit number of threads in relation to processors available to instance.
- Reserve threads for session management and system processing

# Sample Configuration

- Triple 8 core application servers
- Load balancer
- (24 cores \* 2 threads per core) 2 'reserved' threads = 46 threads

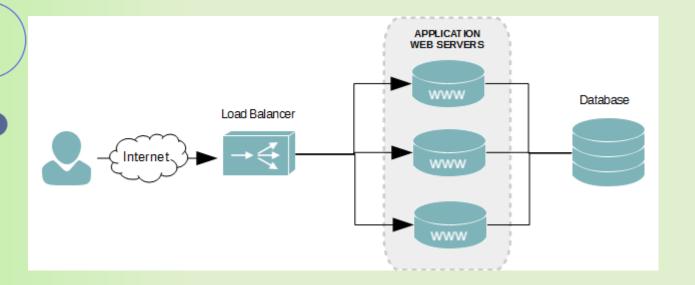

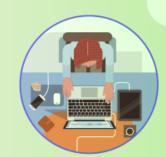

#### Notes of implementation

- System.Net.ServicePointManager.DefaultConnectionLimit = 100;
- ClientBase<Acumatica.DefaultSoap>.CacheSetting = CacheSetting.AlwaysOff;
- Proper Implementation of IDisposable

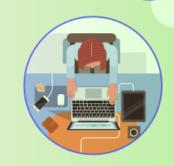

# ServicePointManager.DefaultConnectionLimit

"By default the number of simultaneous connections to a server is controlled by the ServicePoint.ConnectionLimit property. This property is set on this object when the ServicePointManager creates the ServicePoint object for your connections to a host. Connections to the server are queued and will be served by the connections to the server as they become freed from use. The default number of connections is set to 2." ~ <a href="http://msdn.microsoft.com/en-us/library/system.net.servicepoint.connectionlimit.aspx">http://msdn.microsoft.com/en-us/library/system.net.servicepoint.connectionlimit.aspx</a>

 This value should be set relative to the number of threads you are utilizing for Instance requests.

# CacheSetting.AlwaysOff

"WCF client applications use the <a href="ChannelFactory<TChannel">Channel</a> class to create a communication channel with a WCF service.

Creating <a href="ChannelFactory<TChannel">ChannelFactory<TChannel</a> instances incurs some overhead because it involves the following operations:

- 1. Constructing the **ContractDescription** tree
- 2. Reflecting all of the required CLR types
- 3. Constructing the channel stack
- 4. Disposing of resources

To help minimize this overhead, WCF can cache channel factories when you are using a WCF client proxy."

 Default behavior will mean your code is actually almost always running in one session.

#### **IDisposable**

```
protected virtual void Dispose(bool disposing)
{
   if (disposing)
   {
     client.Logout();
     client.Close();
   }
}
```

 Important to logout before closing connection to avoid maxing out user sessions and forcing log-offs.

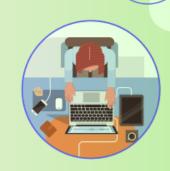

#### Remember!

- Utilization of 'ReturnBehavior'
- Avoid Graph logic by creating Generic Inquiry for data retrieval
- Multi-Threading can be a boon.

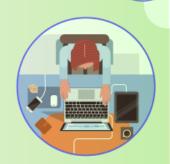

# Thank you for your time!

May your code be quick and your clients be happy

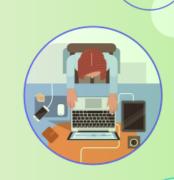

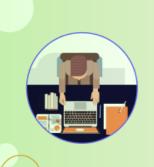